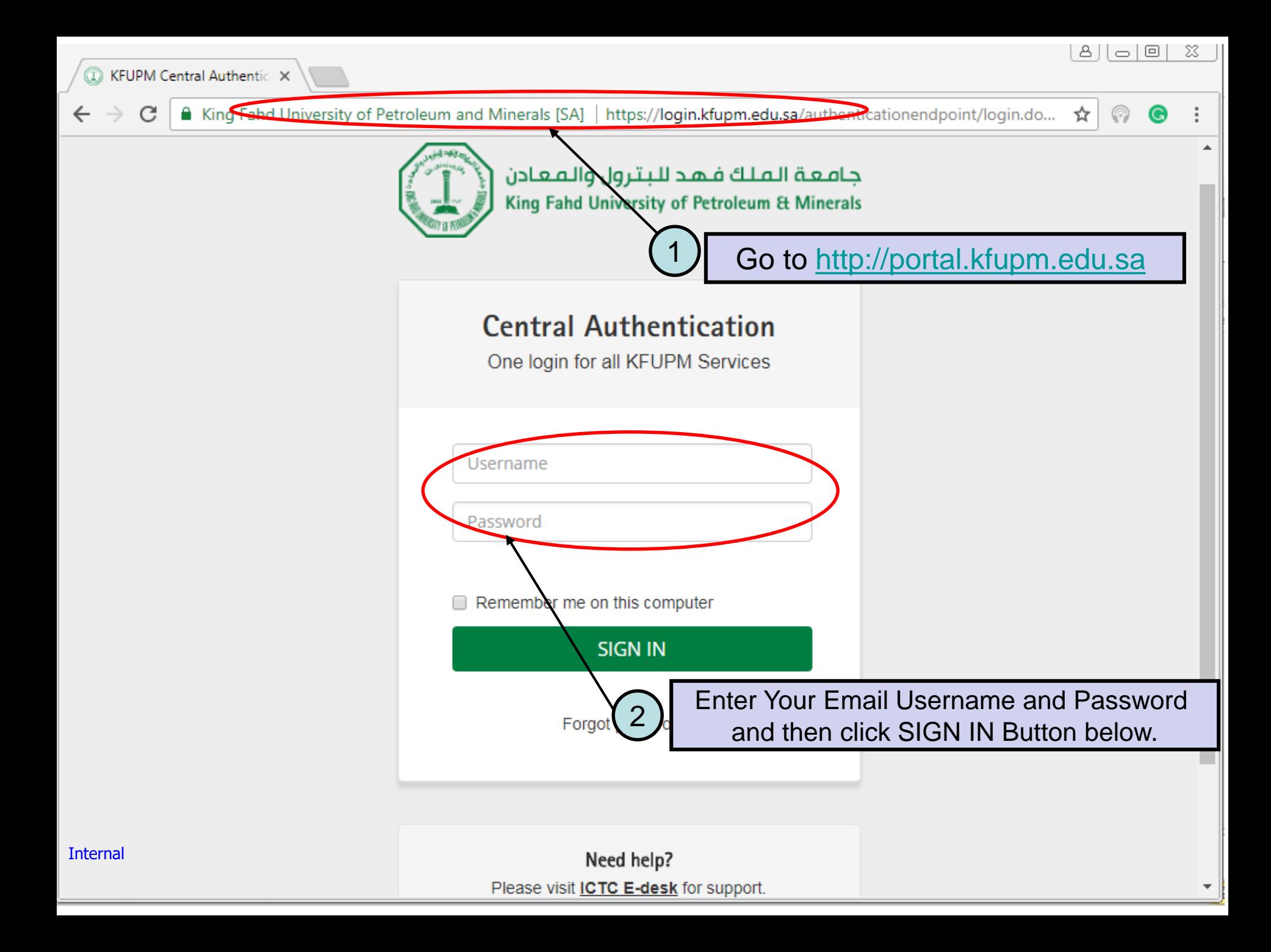

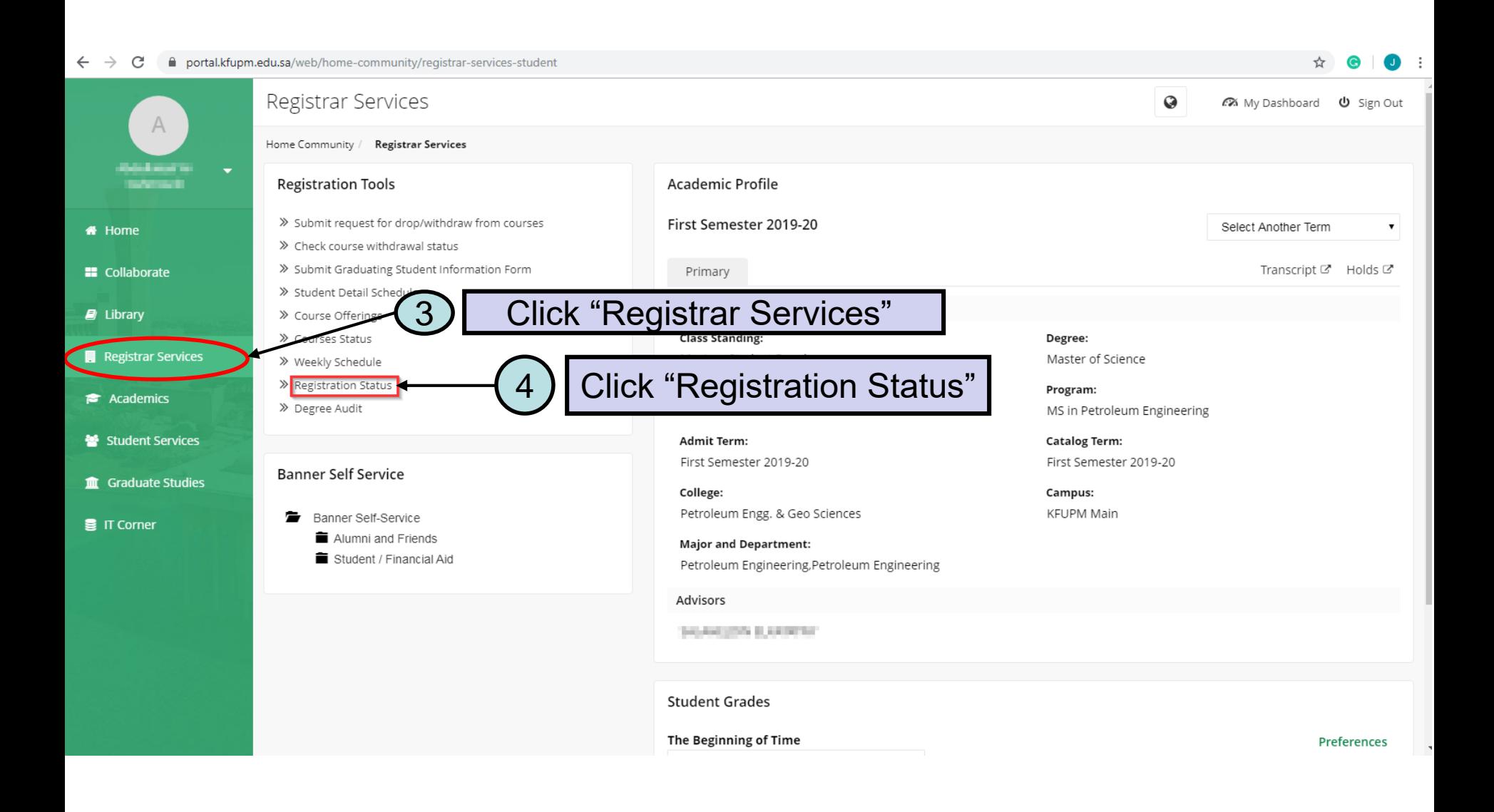

Internal

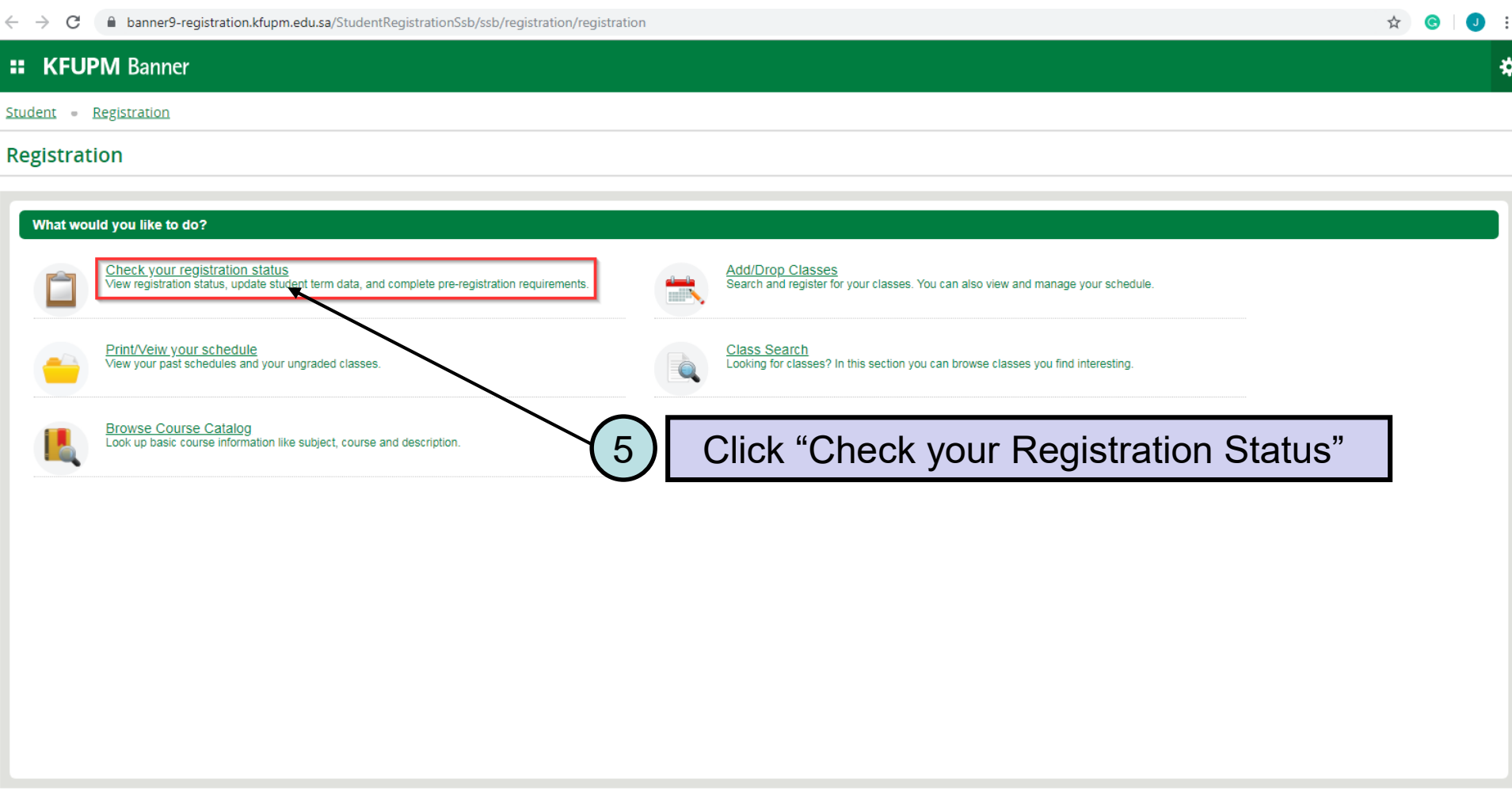

# **:: KFUPM Banner**

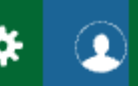

Student Registration Select a Term

## Select a Term

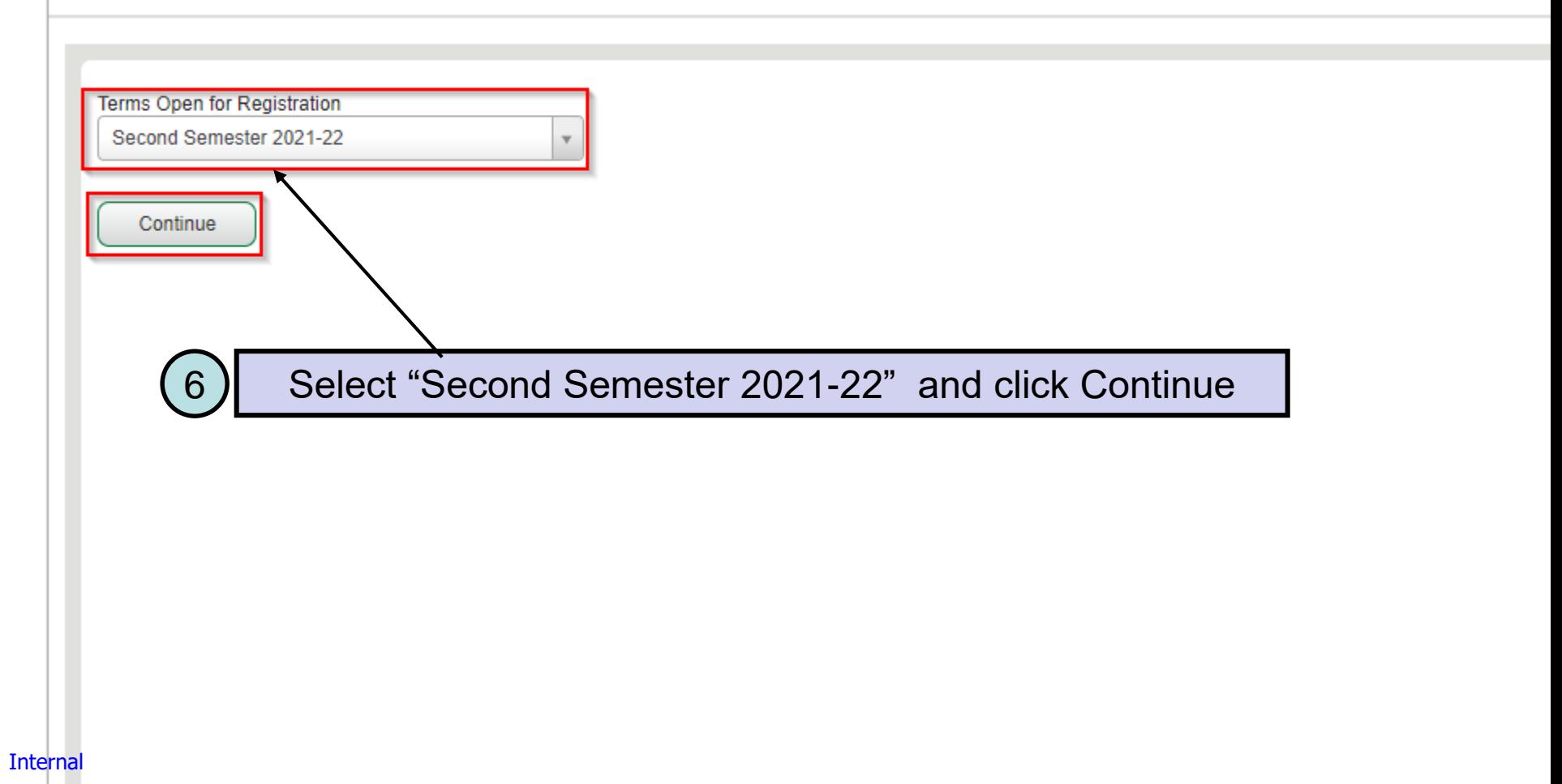

### $\leftarrow \rightarrow \mathbf{C}$  **a** banner9-registration.kfupm.edu.sa/StudentRegistrationSsb/ssb/prepareRegistration/prepareRegistration

### **:: KFUPM Banner ☆ ①** нанимательности Student - Registration - Select a Term - Prepare for Registration **Prepare for Registration**

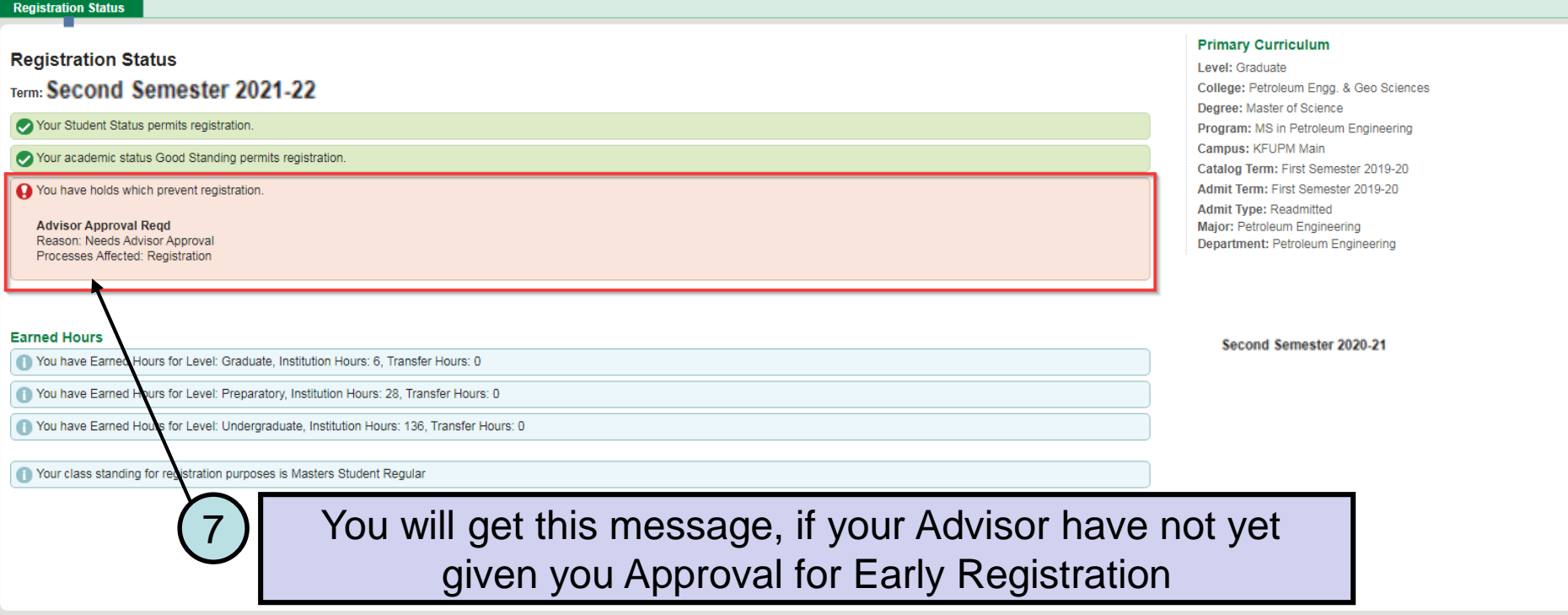

☆ G O :

#### **KFUPM Banner** H

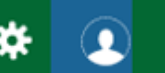

Student Registration Select a Term Prepare for Registration

## **Prepare for Registration**

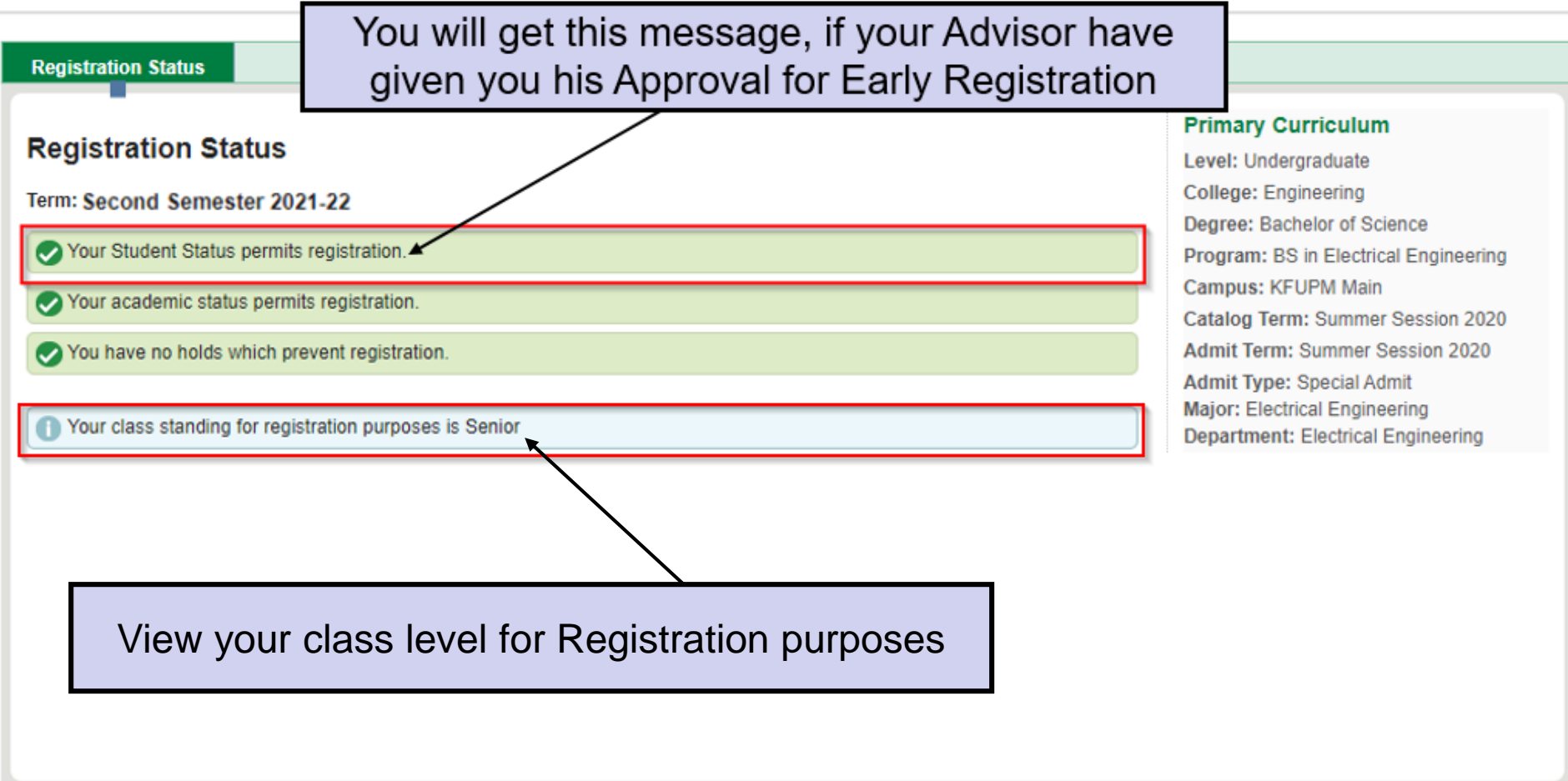